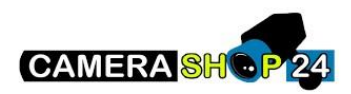

Hoe kom ik via de NVR in de webbrowser van de camera?

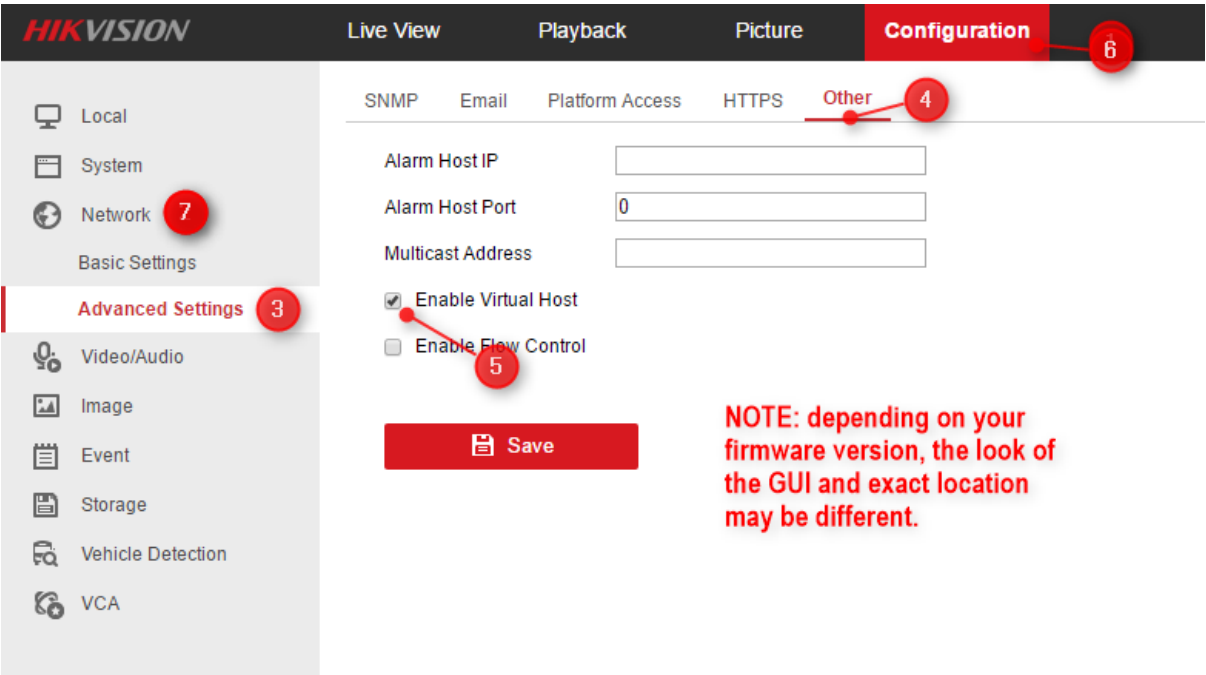

## Zet de virtual host aan in de NVR

Als dit aan is gezet komt er achter de camera een link te staan naar het IP adres van de camera

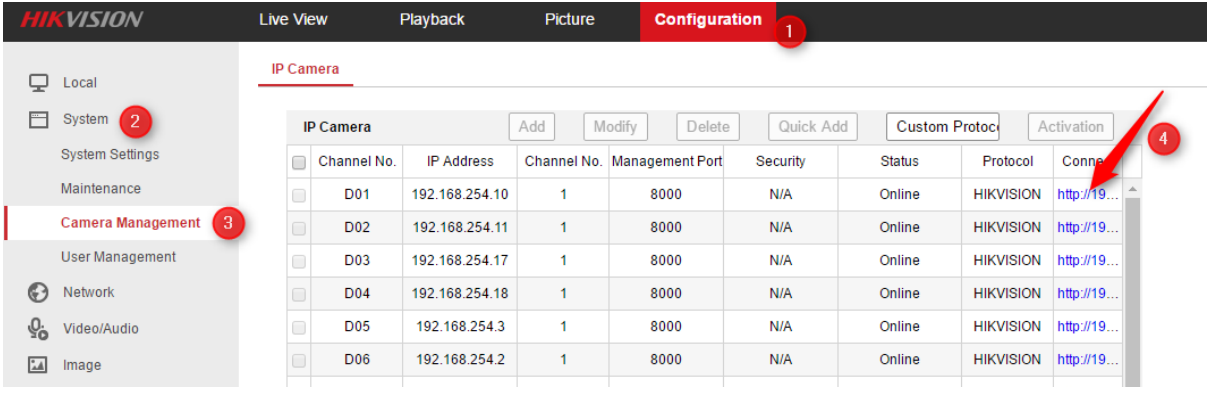